<span id="page-0-0"></span>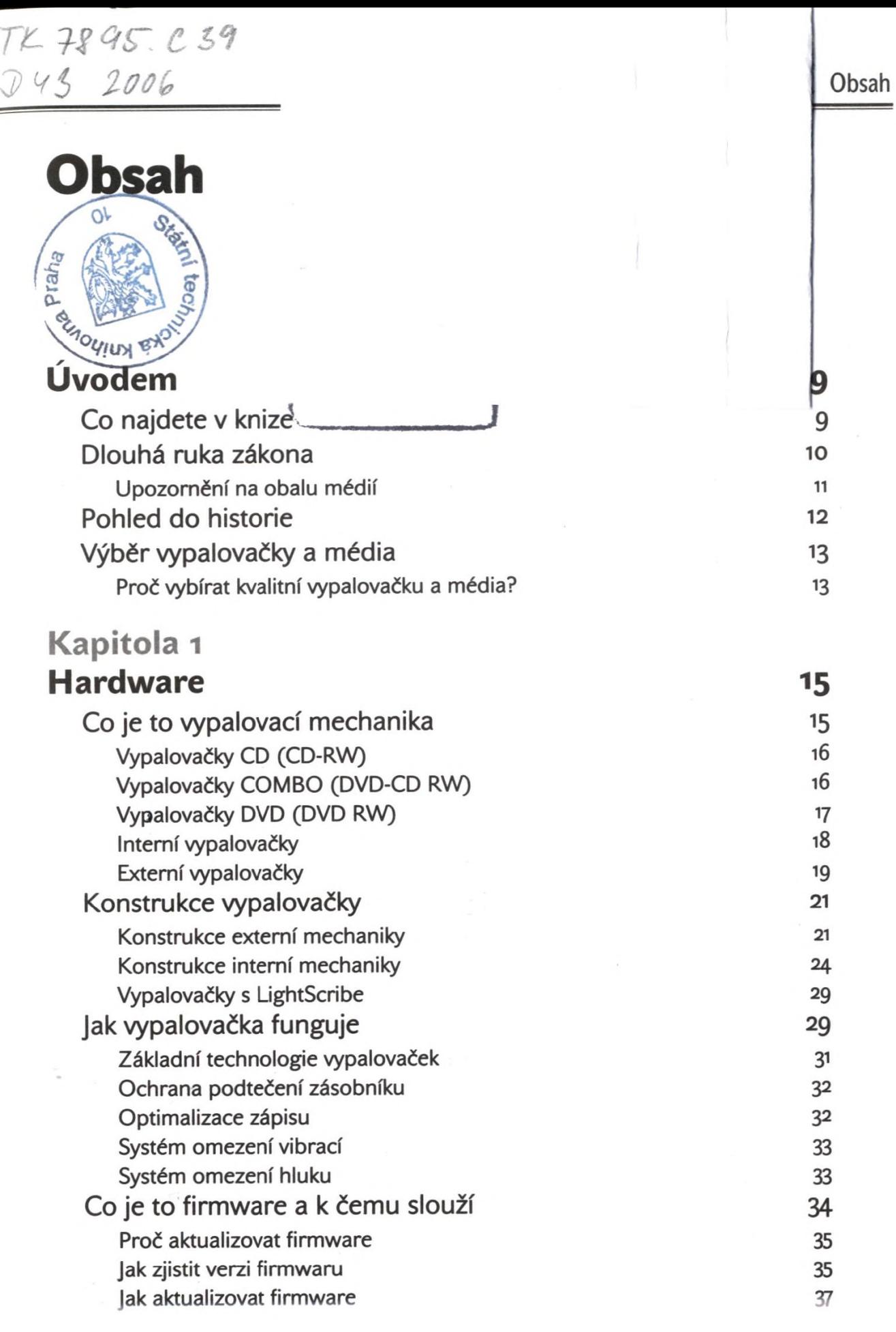

**Obsah**

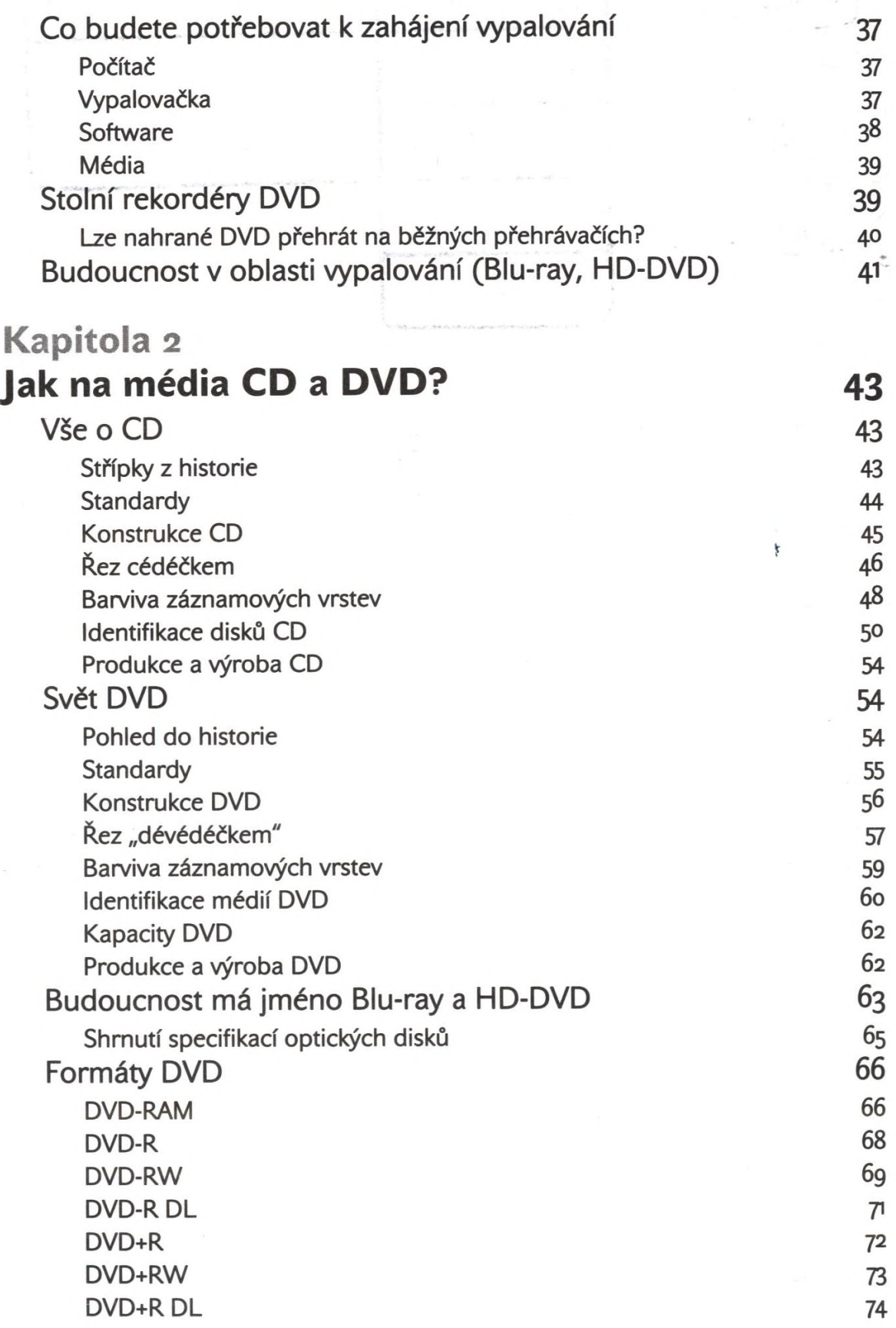

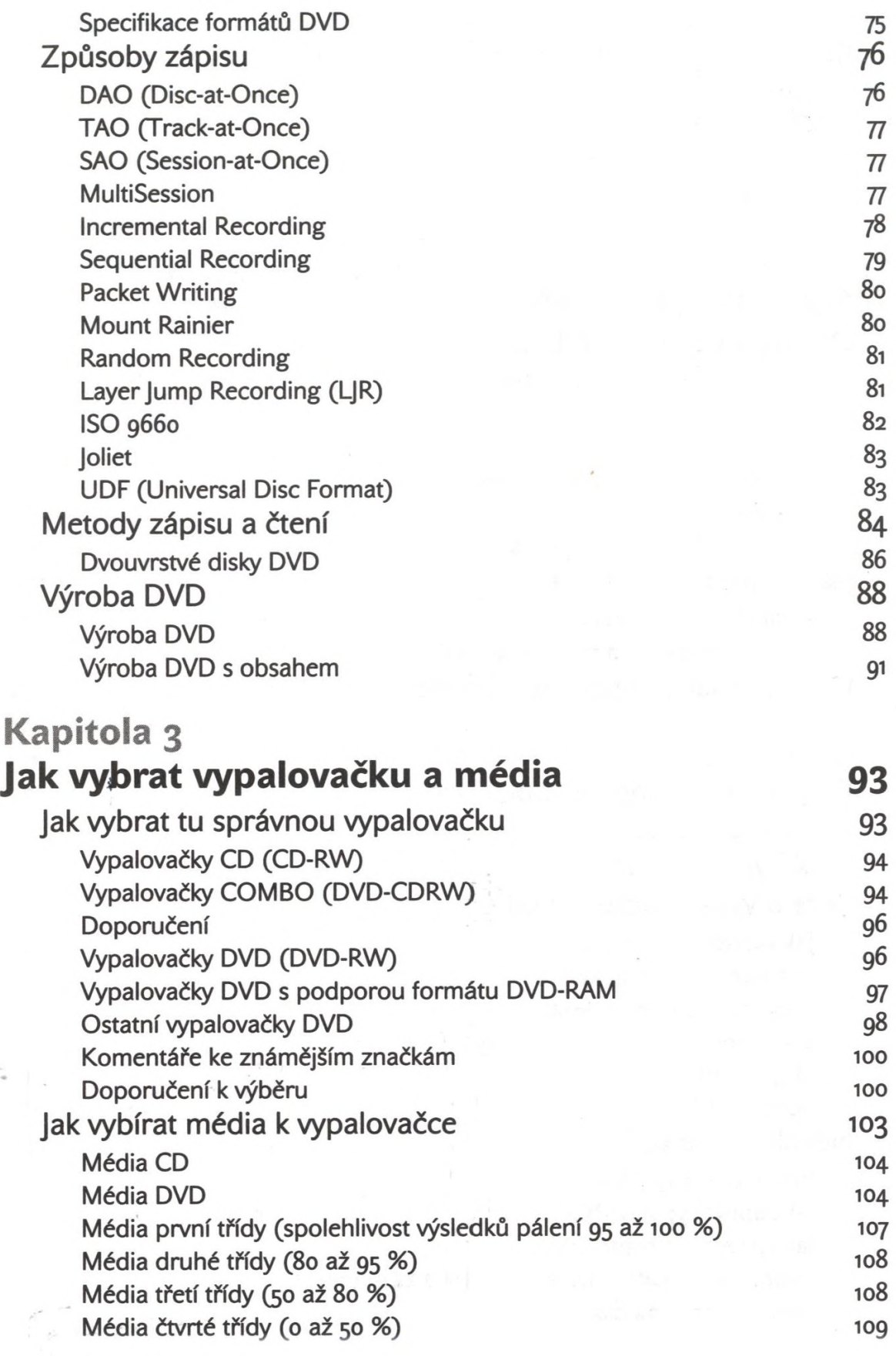

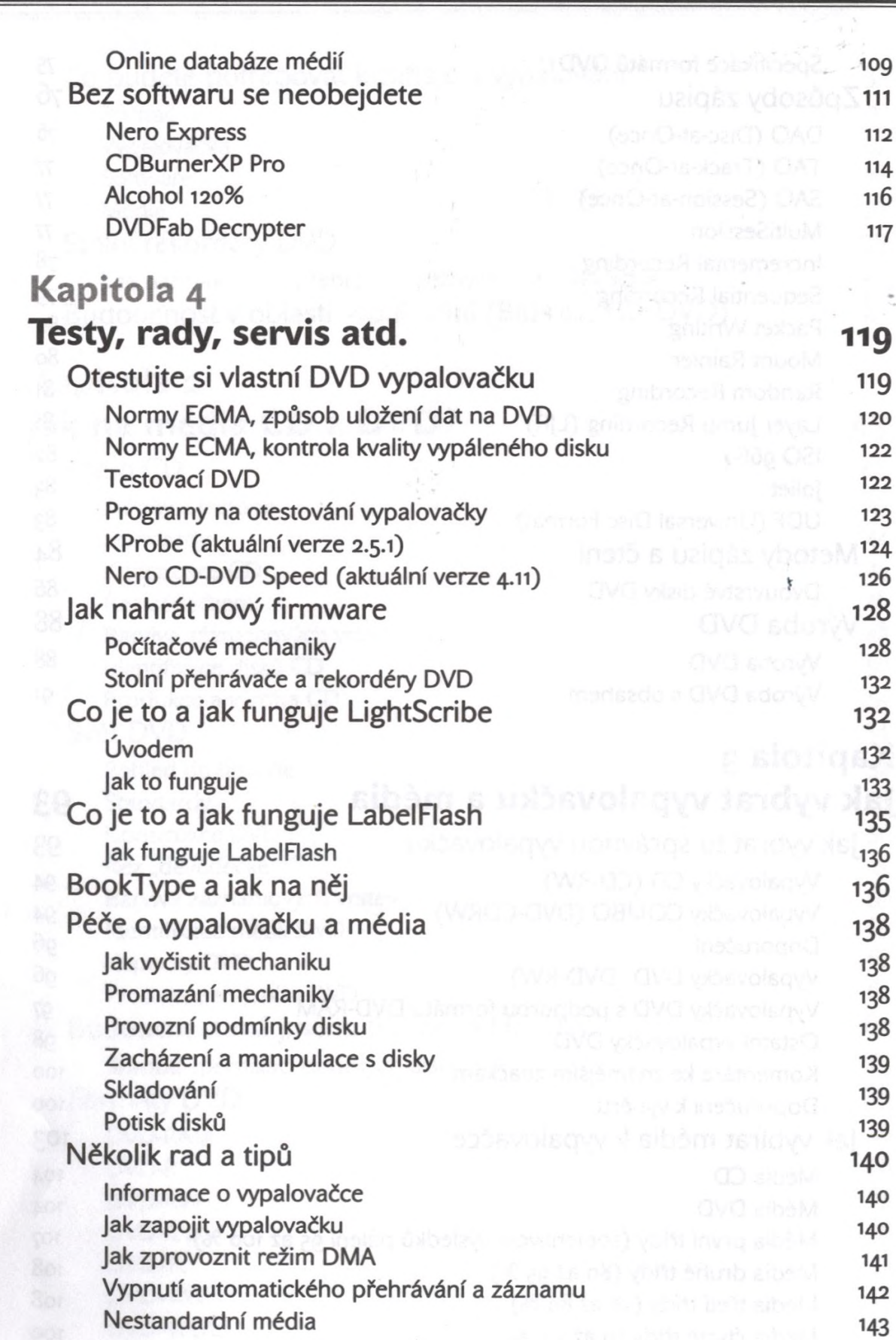

**Obsah**

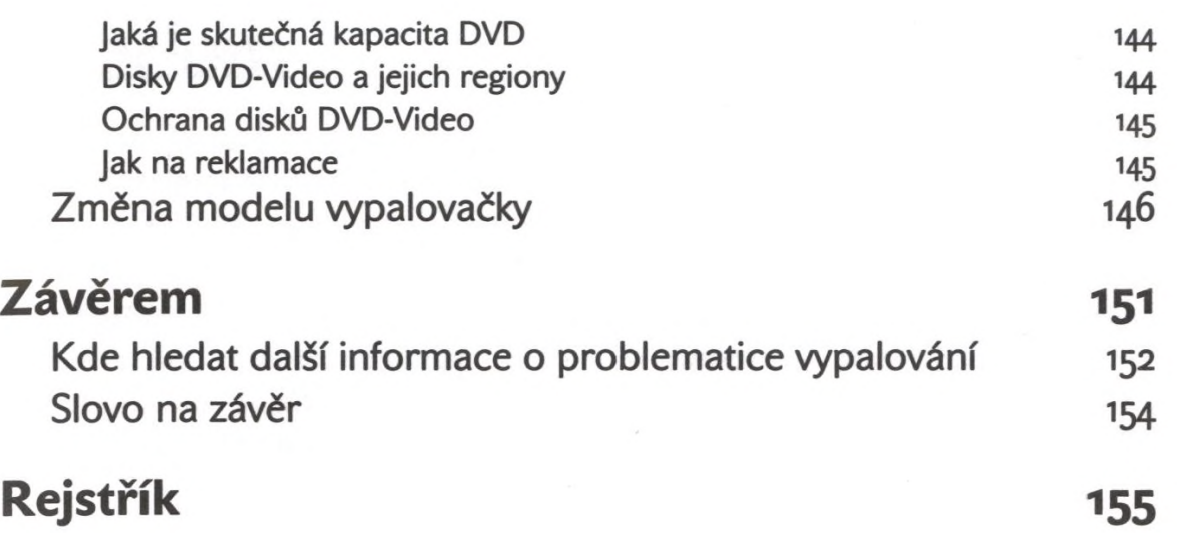

4